## **Imagem integral (ou integral da imagem)**

## Imagem f.

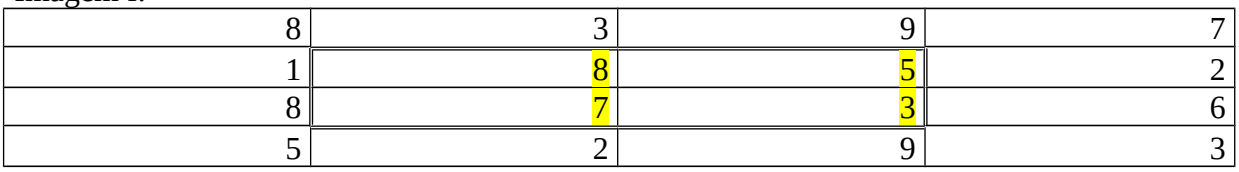

## s: Integral da imagem f (imagem integral)

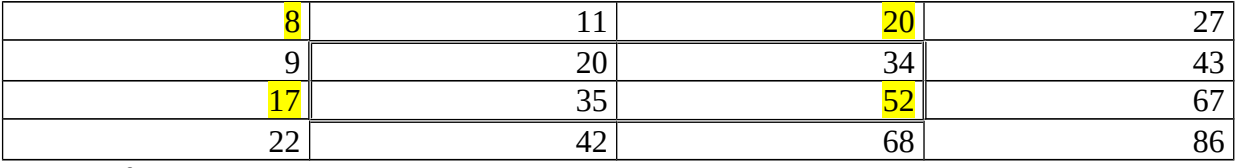

 $s(u,v) = f(u,v) + s(u-1,v) + s(u,v-1) - s(u-1,v-1)$ 

with  $s(u, v) = 0$  when either u,  $v < 0$ .

Para calcular a soma de f dentro do retângulo (li,ci) até (lf,cf):

soma =  $s(lf,cf) - s(li-1,cf) - s(lf,ci-1) + s(li-1,ci-1)$ 

Nota: backg=0

Exemplo: (li,ci)=(1,1) (lf,cf)=(2,2). Soma=52-20-17+8=23 (8+5+7+3=23)

## Imagem f^2.

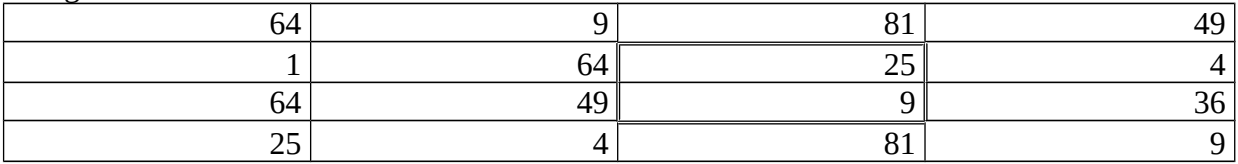

s2: Integral do quadrado da imagem f

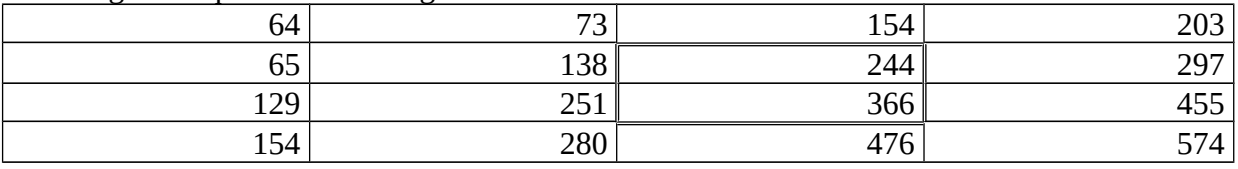

 $s2(u,v) = f2(u,v) + s2(u-1,v) + s2(u,v-1) - s2(u-1,v-1)$ 

with  $s2(u,v) = 0$  when either u,  $v < 0$ .

Para calcular a soma de f ao quadrado dentro do retângulo (li,ci) até (lf,cf): soma $2 = s2(lf,cf) - s2(li-1,cf) - s2(lf,ci-1) + s2(li-1,ci-1)$ Nota: backg=0 Exemplo: (li,ci)=(1,2) (lf,cf)=(2,2). Soma2=366-154-251+73=34 (25+9=34) Em OpenCV:

```
//integral.cpp pos2015
#include <cekeikon.h>
int main()
{ Mat_<GRY> g=(Mat_<GRY>(4,4) << 8,3,9,7,
                                      1,8,5,2,
                                      8,7,3,6,
                                      5,2,9,3);
   Mat_<int> s,ti; Mat_<double> sq;
   //integral(g, s); 
   //integral(g, s, sq);
   integral(g, s, sq, ti);
   cout << s << endl;
   cout << sq << endl;
   cout << ti << endl;
}
g=[8, 3, 9, 7;<mark>1, 8</mark>, 5, 2;
 8, 7, 3, 6;
5, 2, 9, 3]
s=<br>[0,
     [0, 0, 0, 0, 0;
 0, 8, 11, 20, 27;
 0, 9, <mark>20</mark>, 34, 43;
 0, 17, 35, 52, 67;
 0, 22, 42, 68, 86]
```
\* Para calcular a soma de f dentro do retângulo (li,ci) inclusive até (lf,cf) exclusive: soma =  $s(lf,cf) - s(li,cf) - s(lf,ci) + s(li,ci)$ Exemplo: (li,ci)=(1,1) (lf,cf)=(3,3). Soma =  $s(3,3) - s(1,3) - s(3,1) + s(1,1) = 52 - 20 - 17 + 8 = 23(8 + 5 + 7 + 3 = 23)$ 

sq= [0, 0, 0, 0, 0; 0, 64, 73, 154, 203;  $0, 65, 138, 244, 297;$  $0, 129, 251, 366, 455;$ 0, 154, 280, 476, 574]

\* Para calcular a soma de g ao quadrado dentro do retângulo (li,ci) inclusive até (lf,cf) exclusive: soma $2 = s2(lf,cf) - s2(li,cf) - s2(lf,ci) + s2(li,ci)$ Exemplo: (li,ci)=(1,2) (lf,cf)=(3,3). Soma2=s2(3,3) - s2(1,3) - s2(3,2) + s2(1,2) = 366-154-251+73=34 (25+9=34)

\* Para calcular o desvio-padrão dentro do retângulo (li,ci) inclusive até (lf,cf) exclusive: Exemplo: (li,ci)=(0,0) (lf,cf)=(2,2). Soma = 20 Média  $\mu$ =5 Soma\_quadrática = 138 Média\_quadrática  $v=5.87$  $\sigma = \sqrt{v^2 - \mu^2} = 3.08$ raiz[ $[(8-5)^{2} + (3-5)^{2} + (1-5)^{2} + (8-5)^{2}] / 4$ ] = raiz[ $(9+4+16+9)/4$ ] = 3.08

\* Para calcular o desvio-padrão dentro do retângulo (li,ci) inclusive até (lf,cf) exclusive: Exemplo: (li,ci)=(1,1) (lf,cf)=(3,3). Soma = 23 Média µ=5.75 Soma\_quadrática = 366-129-154+64 = 147 Média\_quadrática  $v = 6.062$  $\sigma = \sqrt{v^2 - \mu^2} = 1.92$ raiz[  $[(8-5.75)^{2} + (5-5.75)^{2} + (7-5.75)^{2} + (3-5.75)^{2}] / 4 = 1.92$ 

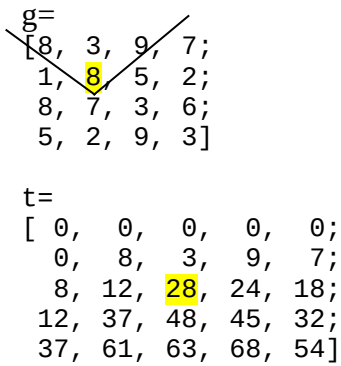

\* Para calcular a soma de g dentro do retângulo (l,c) dimensão (h,w) – h para esquerda, w para direita:  $t$ *ilt* =  $t(l+w+h+2,c+w-h+1)$  +  $t(l,c+1)$  -  $t(l+h+1,c-h)$  +  $t(l+w+1,c+w+2)$ *Exemplo: (l,c)*=(0,1) (h,w)=(1,1). tilt=3+1+8+5+8+7+3+2=37 tilt=  $t(4,2) + t(0,2) - t(2,0) - t(2,4) = 63 + 0 - 8 - 18 = 37$ Nota: Pode precisar de mais uma coluna à direita.

A imagem t é calculada em dois passos.

#### An Extended Set of Haar-like Features for Rapid Object Detection, Rainer Lienhart and Jochen Maydt

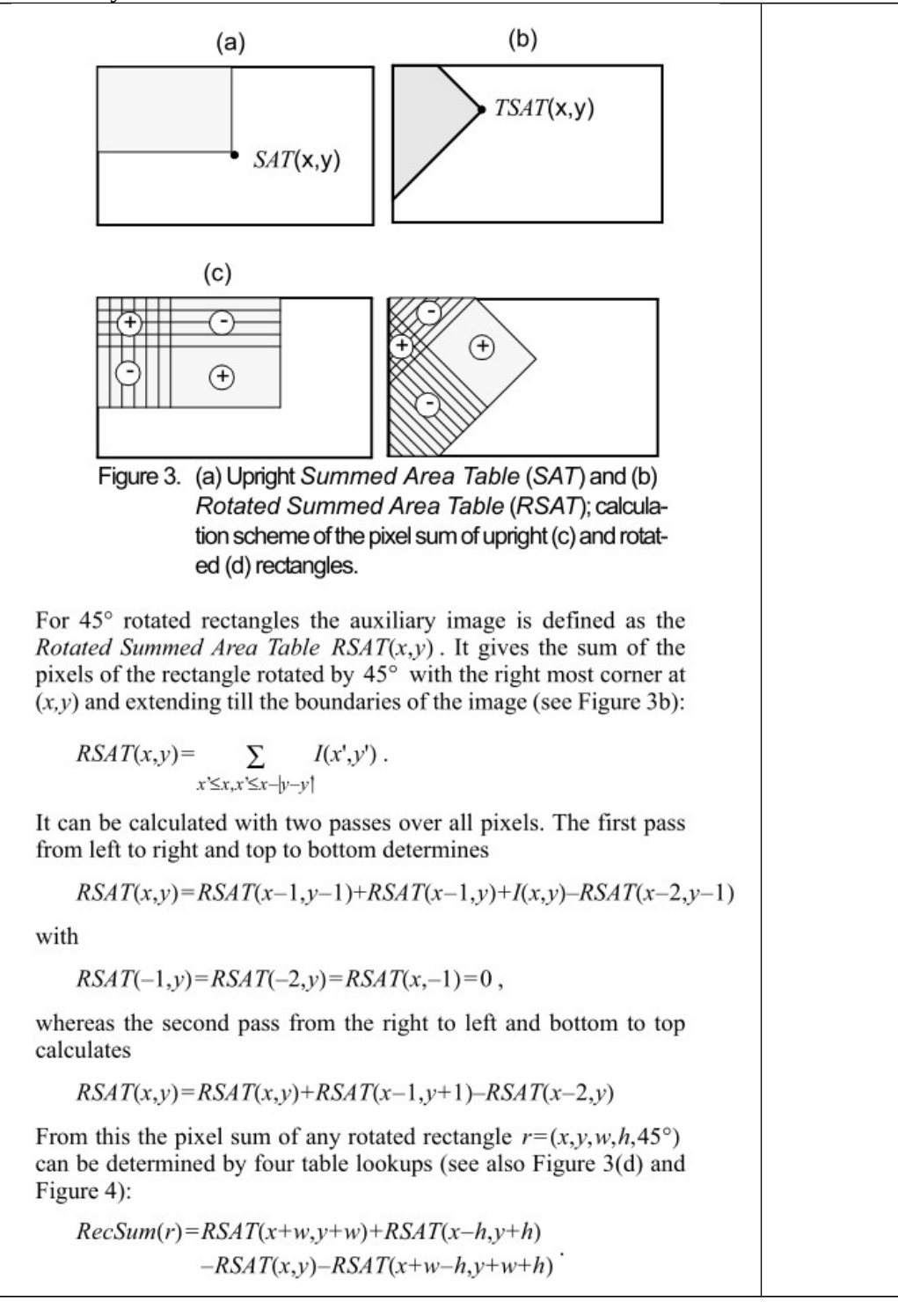

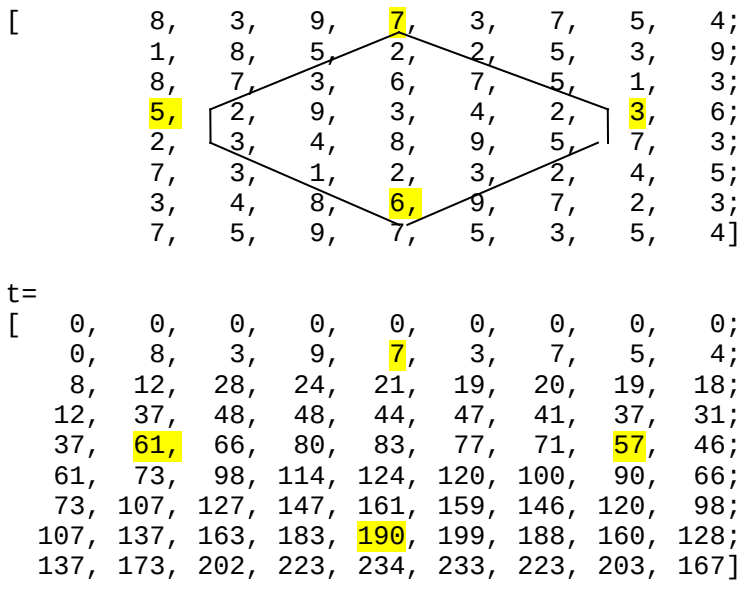

Outro exemplo maior para calcular integral rotacionado:<br>f=

Somatória no losango = 79 Soma =  $190 - 57 - 61 + 7 = 79$ 

Imagem integral é usado (por exemplo) em:

1) Calcular rapidamente NCC.

2) Na detecção de rostos (Viola e Jones).

Bibliografia para fast NCC:

[Lewis1995] J.P. Lewis, "Fast normalized cross-correlation," *Vision Interface*, pp. 120-123, 1995, url = "citeseer.ist.psu.edu/lewis95fast.html"

Bibliografia para detecção de rostos usando imagem integral:

[Viola2004] P. Viola, M. J. Jones, "Robust Real-Time Face Detection," *International Journal of Computer Vision* 57(2), 137–154, 2004.

[Viola2001] P. Viola, M. J. Jones, "Rapid Object Detection using a Boosted Cascade of Simple Features," Conference on Computer Vision and Pattern Recognition, 2001.

[Lienhart] R. Lienhart, J. Maydt, "An Extended Set of Haar-like Features for Rapid Object Detection," Int. Conf. on Image Processing, 2002.

Programa exemplo do OpenCV para detecção de rostos: **C:\Opencv2410\build\x86\MinGW-SE\samples\c>c-example-facedetect.exe** Precisa rodar do diretório: **C:\Opencv2410\sources\data\haarcascades** 

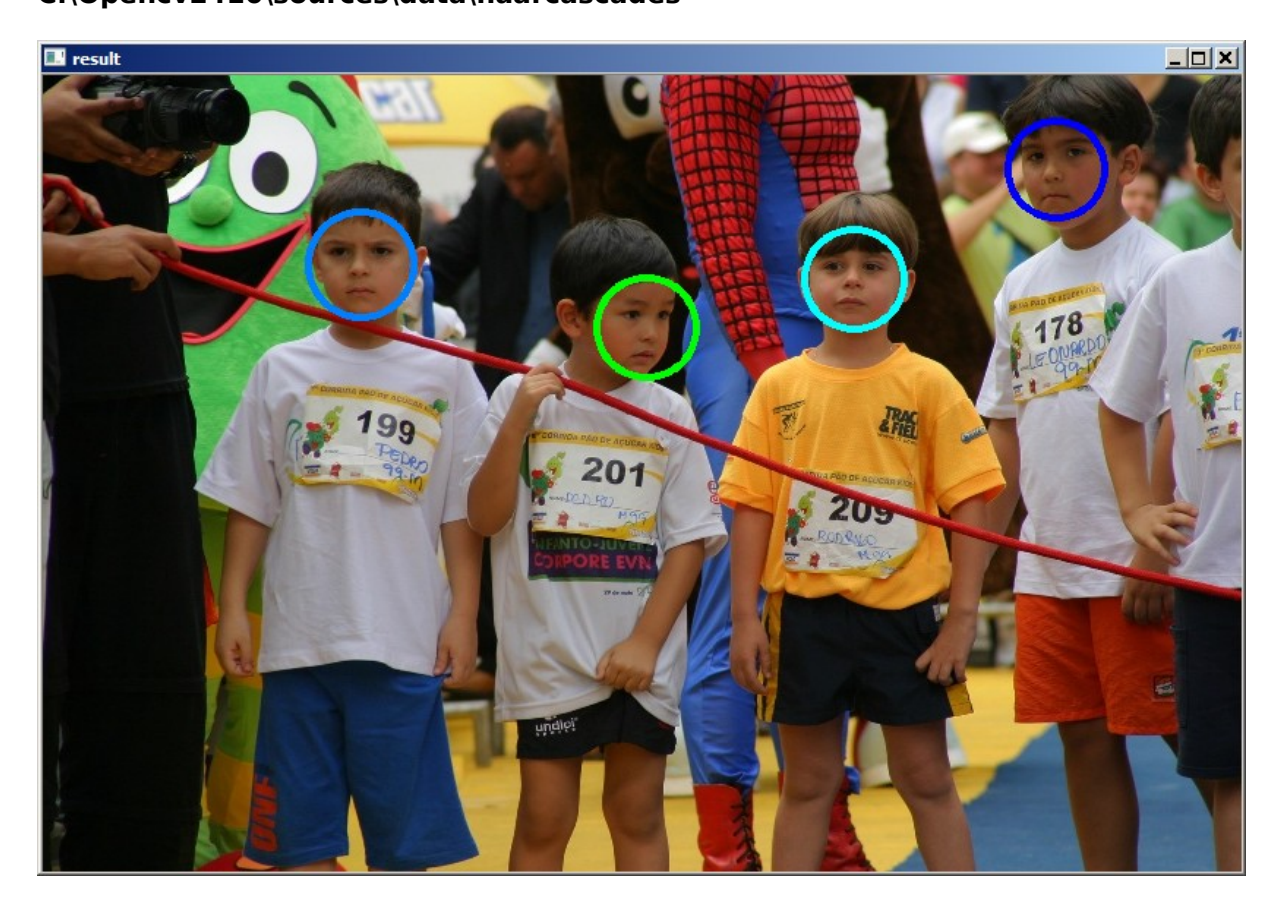

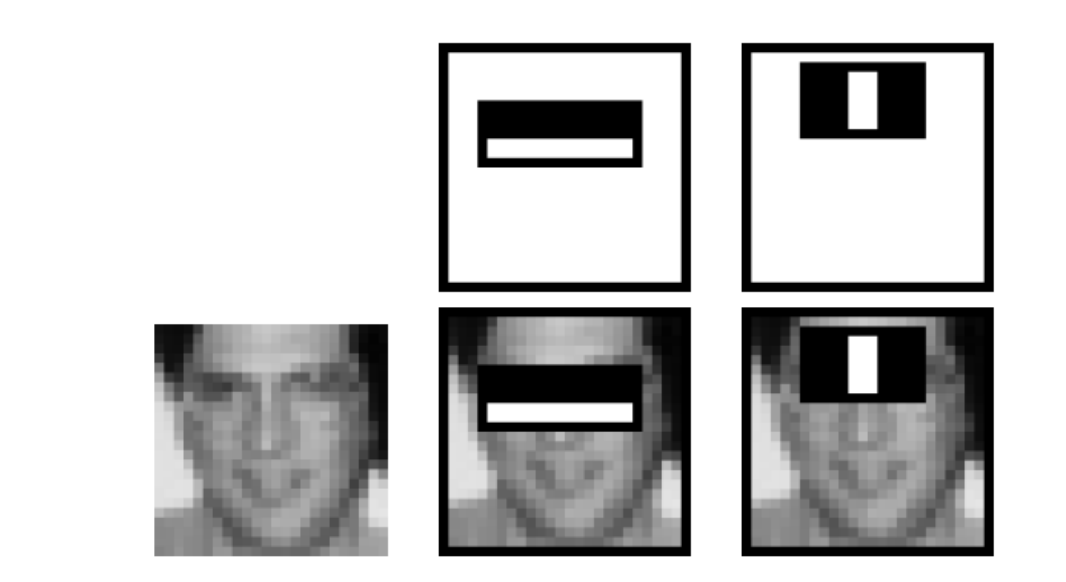

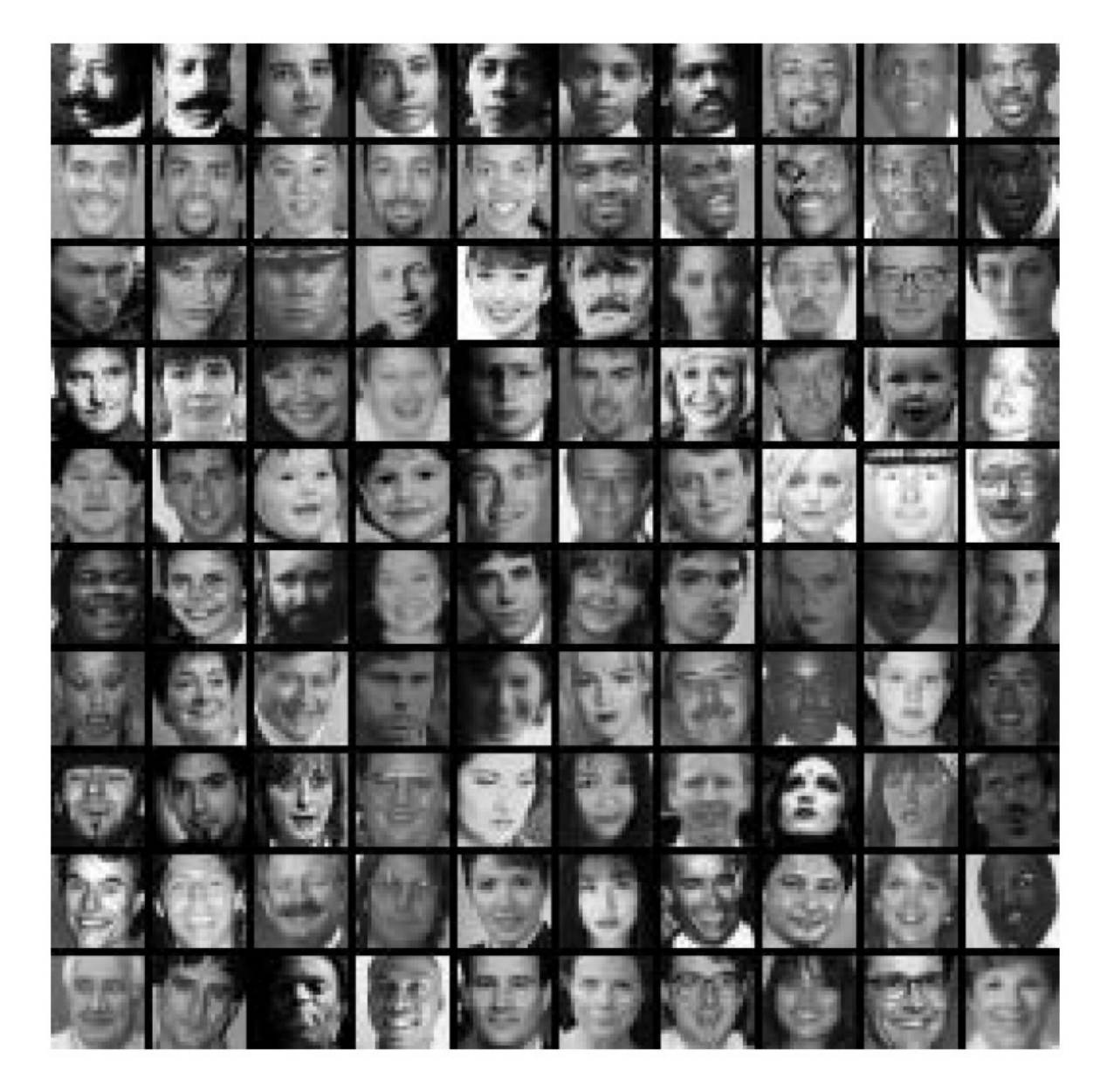

### **Histograma de níveis de cinza**

Calcular histograma de uma imagem:

```
//histog.cpp - pos2012
#include <cekeikon.h>
int main()
{ Mat_<GRY> a; le(a,"lennag.tga");
  vector<int> histog(8,0);
   // vetor de 8 posicoes preenchida com zero
  for (int l=0; l<a.rows; l++)
    for (int c=0; c<a.cols; c++) {
      int i=a(1,c)/32; // i pertence [0,8[ histog[i]++;
     }
   cout << histog << endl;
}
saída:
```
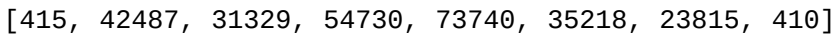

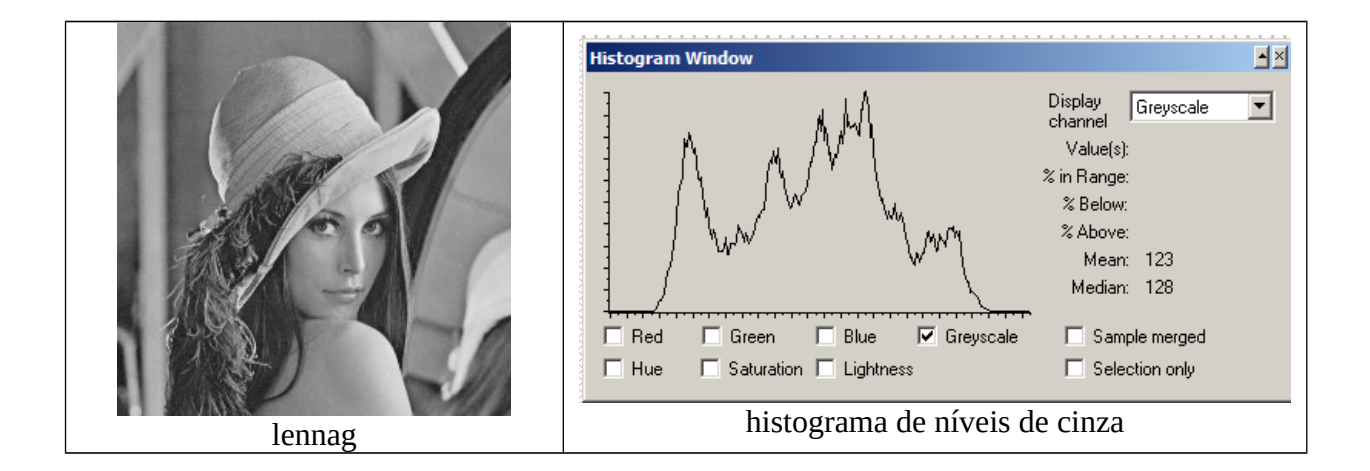

Equalizar histograma

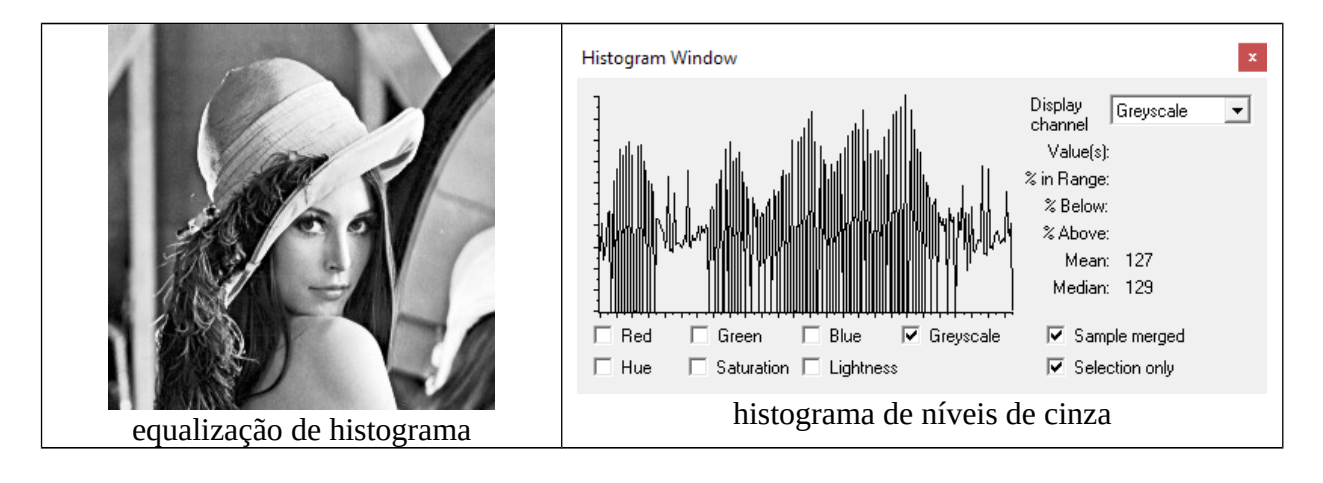

**Calcular histograma de gradiente orientado (HOG) de uma imagem:**

```
//hog.cpp pos2014
#include <cekeikon.h>
int main(int argc, char** argv)
{ if (argc!=2) erro("Erro: hog nome.pgm");
  Mat\_FLT> a; le(a,ary[1]); GaussianBlur( a, a, Size(17,17),0,0); // Isto e' necessario
   //mostra(a);
   Mat_<FLT> gx=filtro2d(a, (Mat_<FLT>(1,3) << -1,0,1) );
 Mat_<FLT> gy=filter02d(a, (Mat\_<FLT>(3,1)) << -1, 0, 1));
   int nbins=8;
   vector<double> uhog(nbins, 0.0); // HOG sem sinal
   vector<double> shog(nbins, 0.0); // HOG com sinal
  for (int 1=1; 1<sub>g</sub> x <sub>r</sub> rows -1; 1++1)
     for (int c=1; c<gx.cols-1; c++) {
      double graus=fastAtan2(gy(1,c),gx(1,c));
      double modulo=sqrt(elev2(gx(1,c))+elev2(gy(1,c)));
      int si = int(graus/(360.0/nbins));
       if (graus>=180) graus -= 180; // graus entre [0 e 180[
      int ui = int(graus/(180.0/nbins));
      uhog[u_1] += modulo;
      shog[si] += modulo; }
   cout << uhog << endl;
   cout << shog << endl;
}
```
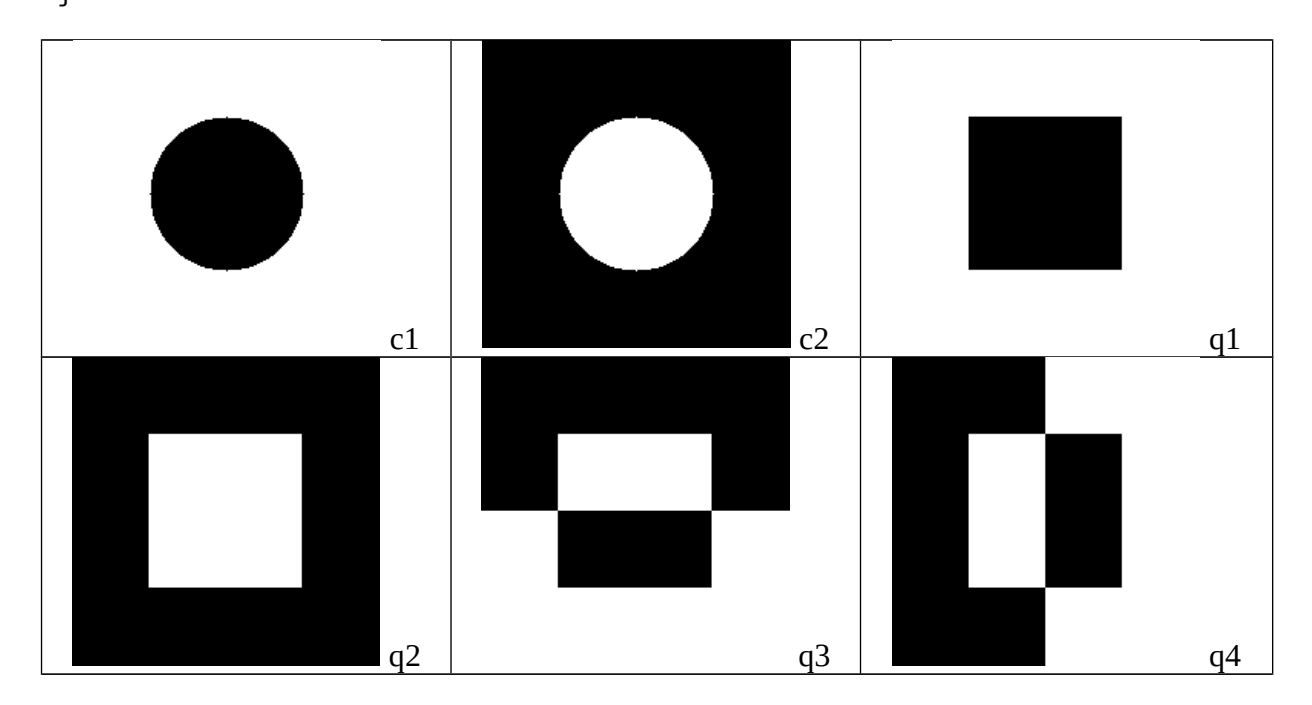

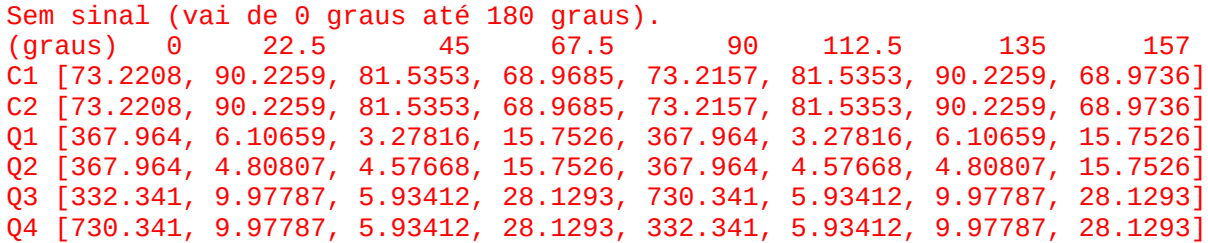

#### **Calcular histograma de gradiente orientado (HOG) de uma imagem por pedaços:** pos2012

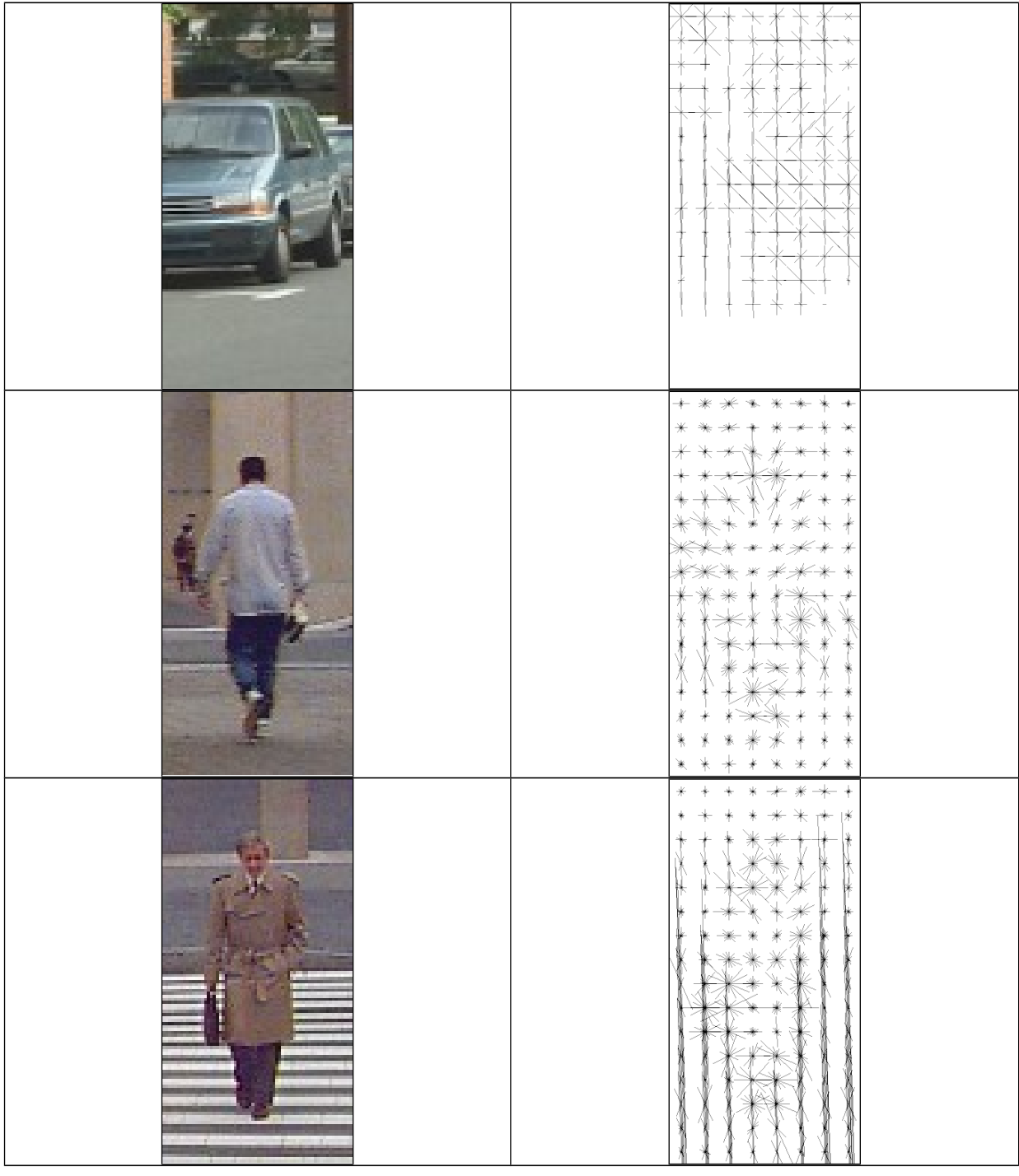

Identificar se uma imagem é de pedestre ou de automóvel Solução em: c:\haepi\algpi\mle\pedestre Veja a apostila de aprendizagem

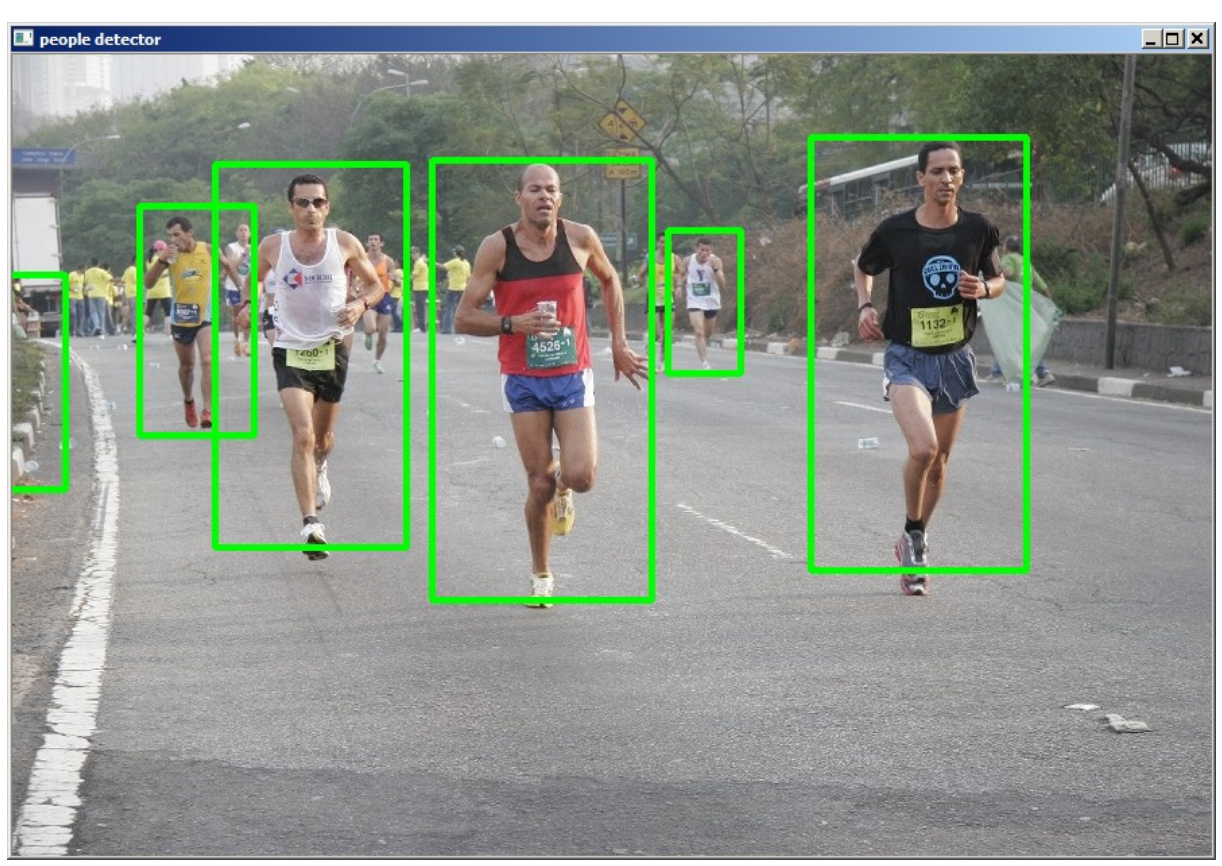

**c:\opencv2410\build\x86\MinGW-SE\samples\cpp>cpp-example-peopledetect.exe \lixo\\_mg\_0113.jpg**

# **Acelerar o cálculo de HOG usando imagem integral:**

O cálculo de HOG para qualquer janela retangular *W* de uma imagem grande *Q* pode ser acelerado calculando primeiro o integral do HOG de *Q*. Para isso:

1) Considere, por exemplo, 4 bins. Suponha que queremos calcular HOG sem sinal. Vamos criar 4 imagens integrais  $I_0$ ,  $I_1$ ,  $I_2$ ,  $I_3$  para as 4 bins.

2) Calcule o gradiente *Q* para todos os pixels de *Q*.

3) Calcule as imagens  $F_0$ ,  $F_1$ ,  $F_2$ ,  $F_3$ ,  $F_i(p)=|\nabla Q(p)|$  se o ângulo do gradiente em *p* cair no bin *i*. *Fi*(*p*)=0 caso contrário.

4) Calcule as imagens integrais  $I_0$ ,  $I_1$ ,  $I_2$ , e  $I_3$  das imagens  $F_0$ ,  $F_1$ ,  $F_2$ ,  $F_3$ .

5) Agora, o integral do HOG de *Q* está armazenado nas quatro imagens *I*0, *I*1, *I*2, *I*3.

Para calcular HOG de uma janela retangular *W* de *Q*, basta calcular as somas dentro de *W* das quatro imagens integrais  $I_0$ ,  $I_1$ ,  $I_2$ , e  $I_3$ .

# **HOG de imagens coloridas:**

Perde-se informação importante se converter uma imagem colorida para níveis de cinza antes de calcular HOG. Pois, duas cores diferentes podem ser mapeadas no mesmo nível de cinza.

Uma forma de evitar esta perda de informação (sem multiplicar o número de features por 3) é utilizar:

1) Seja uma imagem colorida *Q* com as três bandas *QR*, *QG*, *QB*.

2) Calcule os gradientes das três bandas  $\nabla Q_R$ ,  $\nabla Q_G$ ,  $\nabla Q_B$ .

3) Para cada pixel *p*, calcule a banda *i* $\in$ {*R*, *G*, *B*} que tem o maior módulo de gradiente em *p*. Isto é,  $|\nabla Q_i(p)| = \max\{ |\nabla Q_R(p)|, |\nabla Q_G(p)|, |\nabla Q_B(p)| \}$ .

4) Considere como gradiente em *p* o gradiente da banda *i*. Isto é,  $\nabla O(p) = \nabla O(p)$ .

Em outras palavras, estamos considerando como gradiente de *Q* no pixel *p* o gradiente da banda com o maior módulo em *p*.